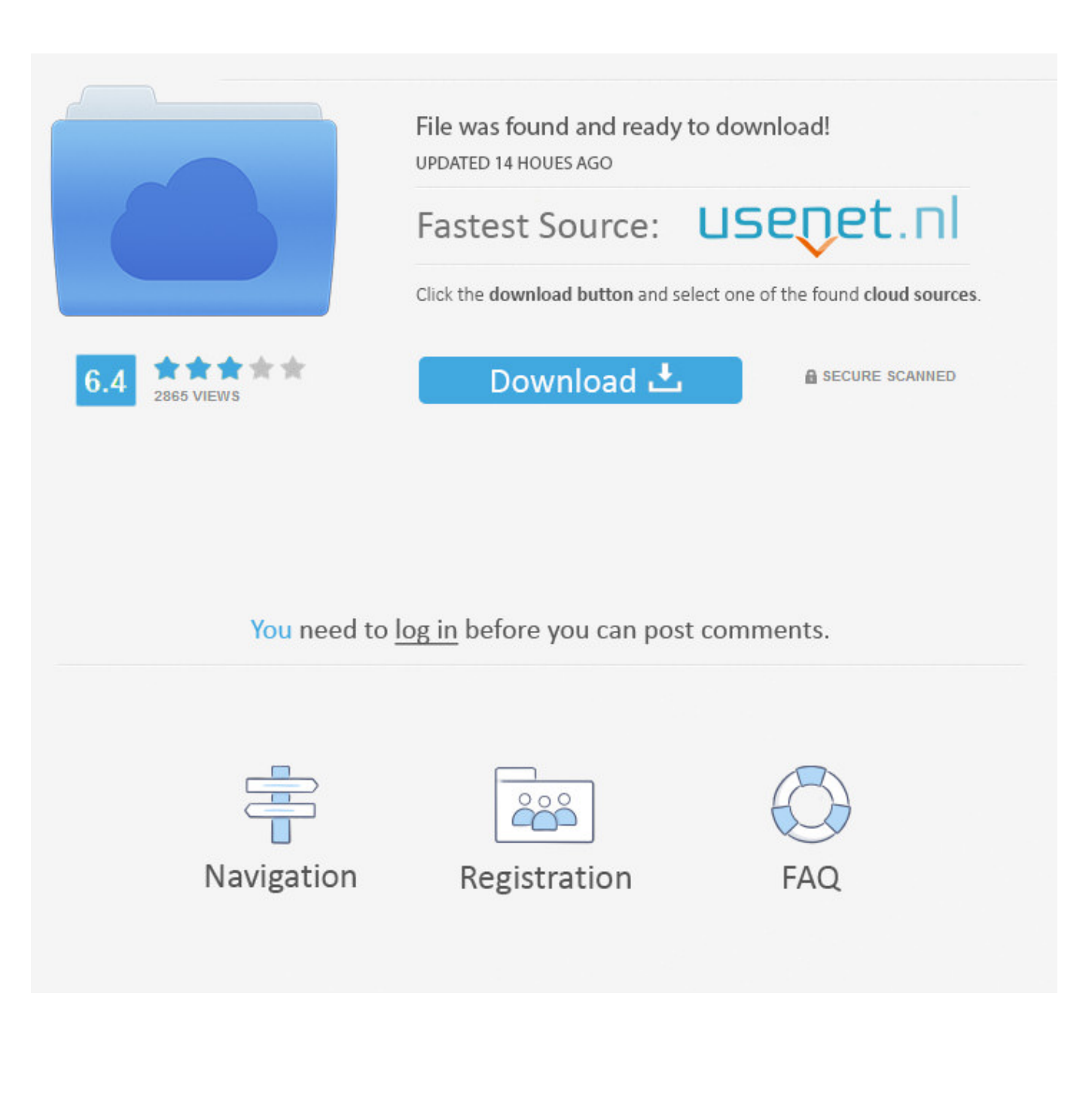

[Dynamo Studio 2017 Portable \[g8ni 92\]](http://fancli.com/17ud05)

[ERROR\\_GETTING\\_IMAGES-1](http://fancli.com/17ud05)

[Dynamo Studio 2017 Portable \[g8ni 92\]](http://fancli.com/17ud05)

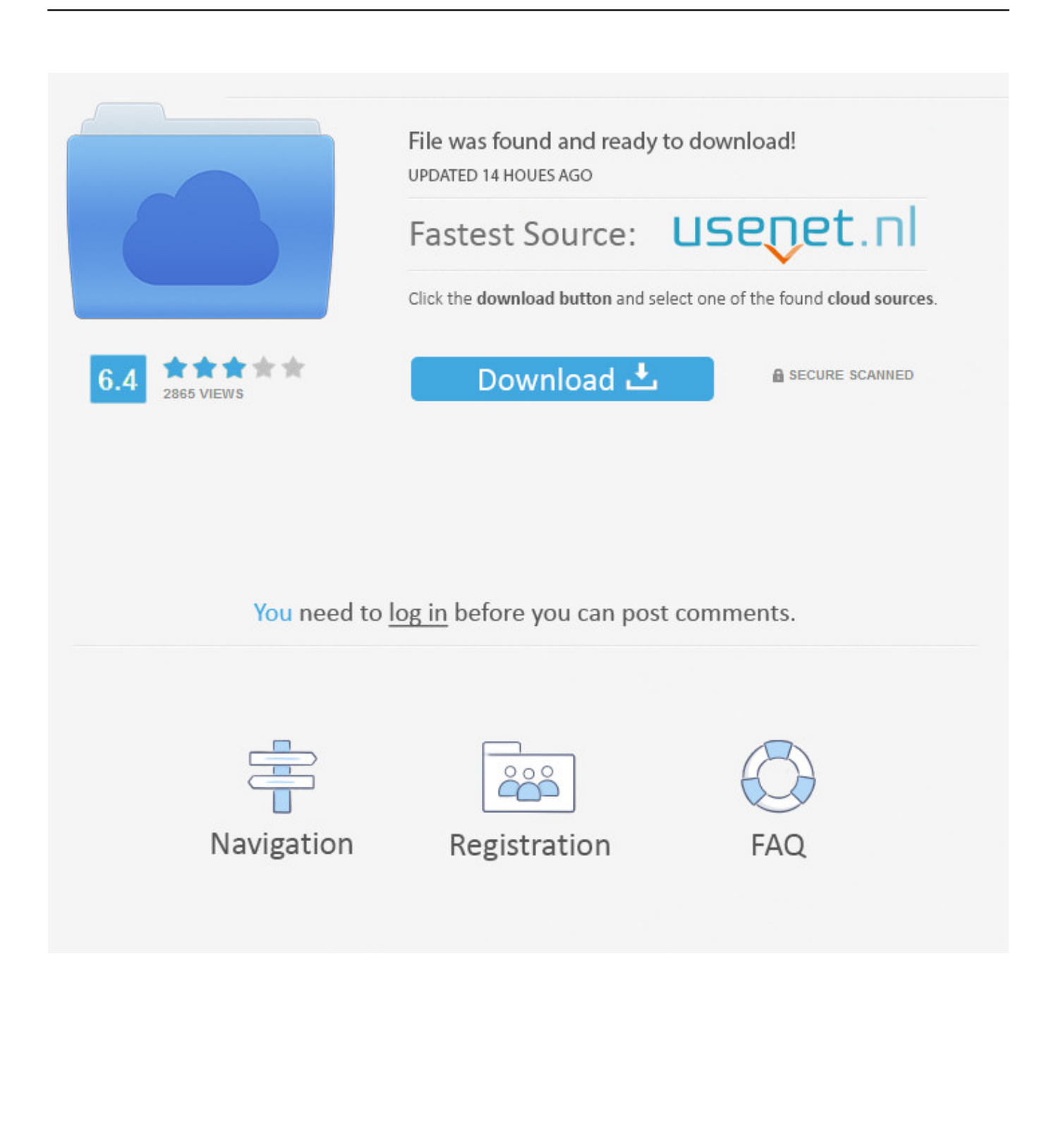

1st Studio Siberian Mouse Masha And Veronika Babko Hard Avi Checked1:04. ۷ روز پیش 1:04. + پخش در آینده. پخش در آینده. + visual create designers lets that environment programming standalone a is software Studio Dynamo Autodesk ..پسندیدن .ها لیست logic to explore parametric conceptual designs .... Autodesk® Dynamo Studio is a standalone programming environment that lets designers create visual logic to explore parametric conceptual designs and .... Hello Senior, I need some help and advice about how to activate dynamo studio 2017, I recently install this program into my D drive (bcoz i .... DynamoRevit is an open source visual programming platform for designers and is ... For Revit versions 2017-2018 you can find the Dynamo4Revit installers on ... Autodesk® Dynamo Studio is a visual programming platform that functions fully .... Dynamo Studio is a standalone programming environment that enables designers to create visual logic to explore parametric conceptual designs and automate ... 9bb750c82b